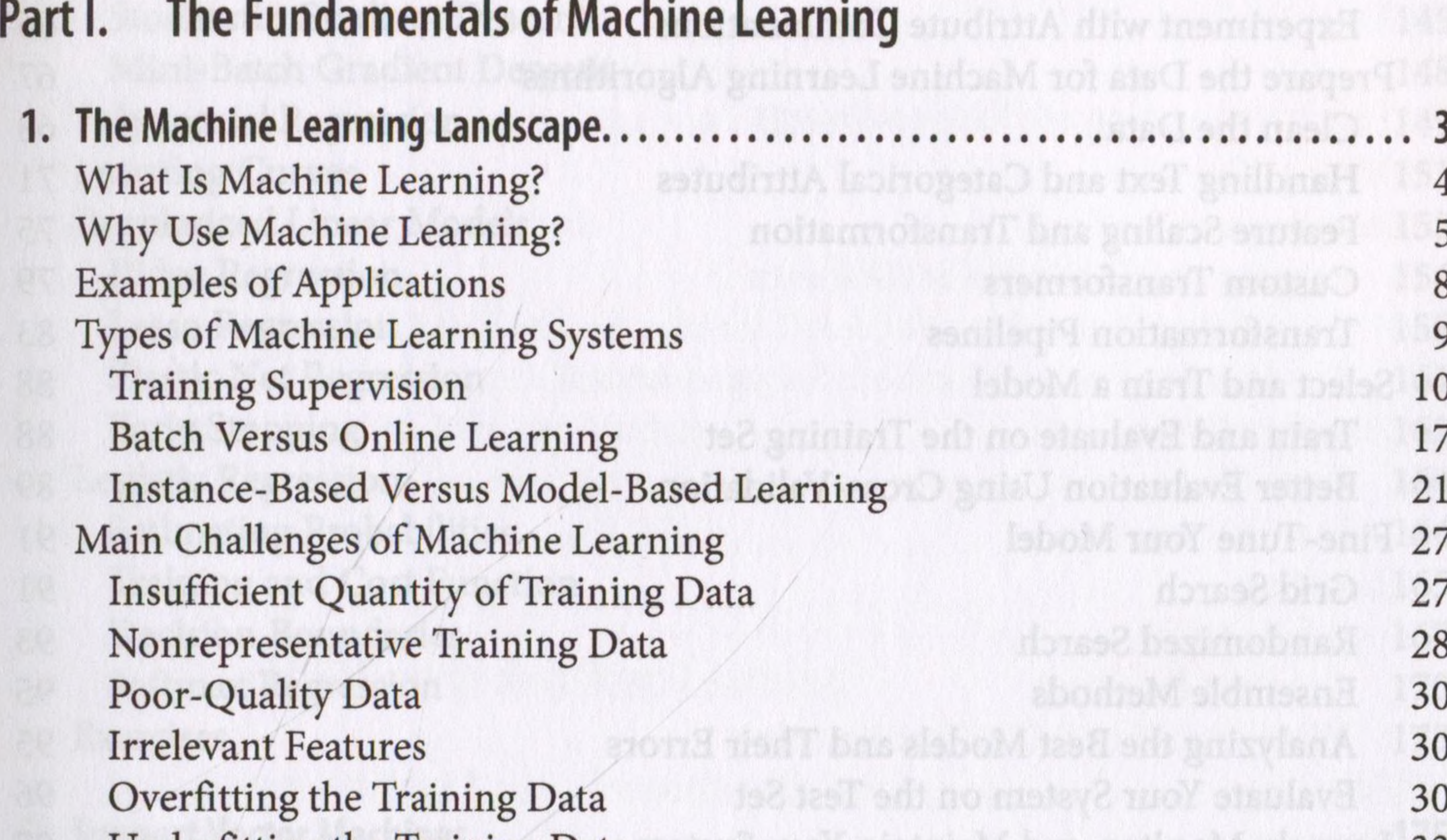

## Underfitting the Training Data Stepping Back Testing and Validating Hyperparameter Tuning and Model Selection Data Mismatch Exercises **FALL** DEN

190 izani D y malé s printa (18)

compassivi apquirrad na 9183

33

## **Table of Contents** Malitätbel Chash Strott-TE Saving Your Code Changes and Your Data RE Floor four and tanger of lare aractive sumount? sis C ser is about ybinG a said Will? **Preface. XV**

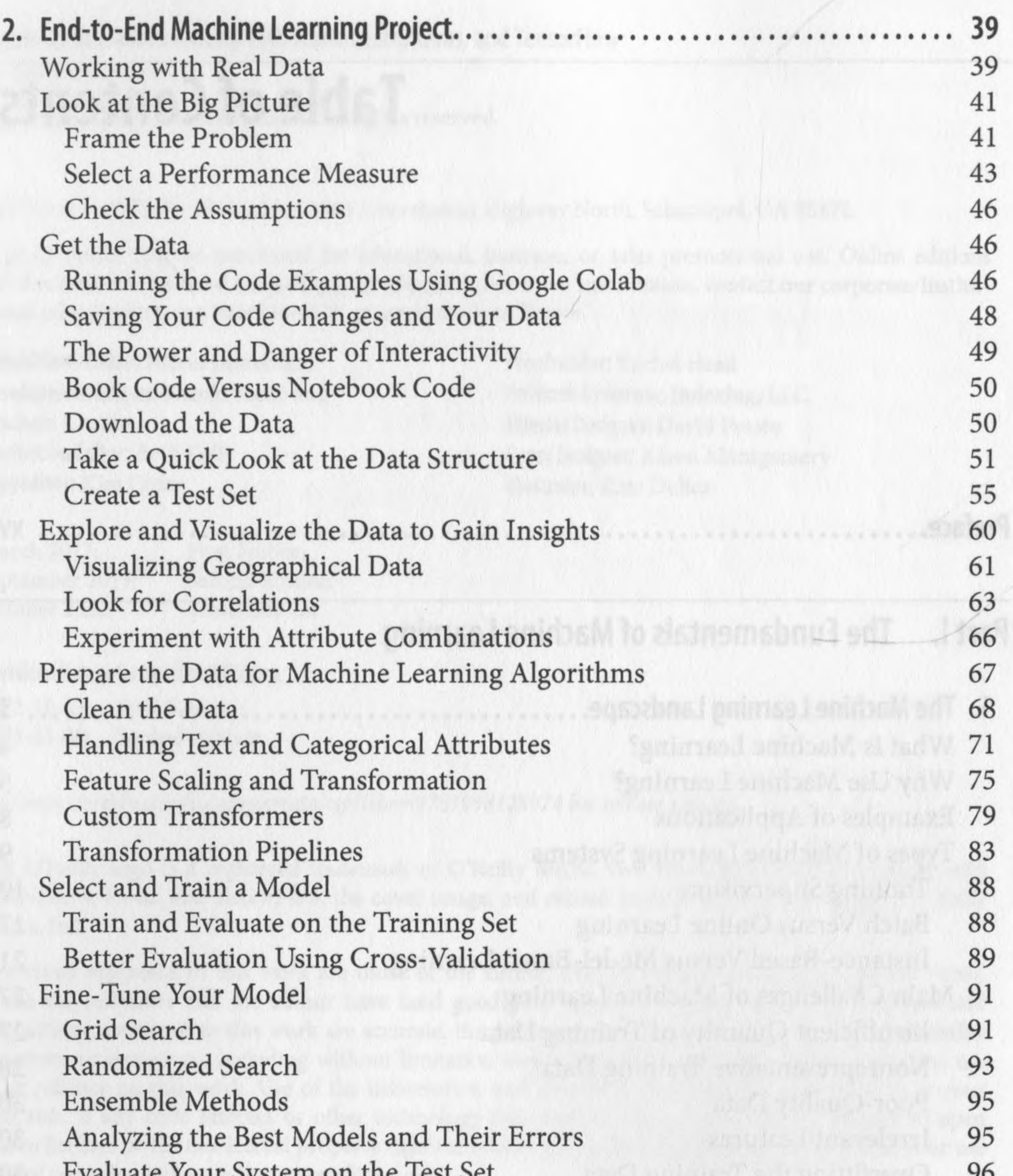

 $E$ Launch, Monitor, and Maintain Your System 97 Try It Out! 100 Exercises 101 **3. Classification..................................................................................... 103** MNIST 103 Training a Binary Classifier 106 Performance Measures 107

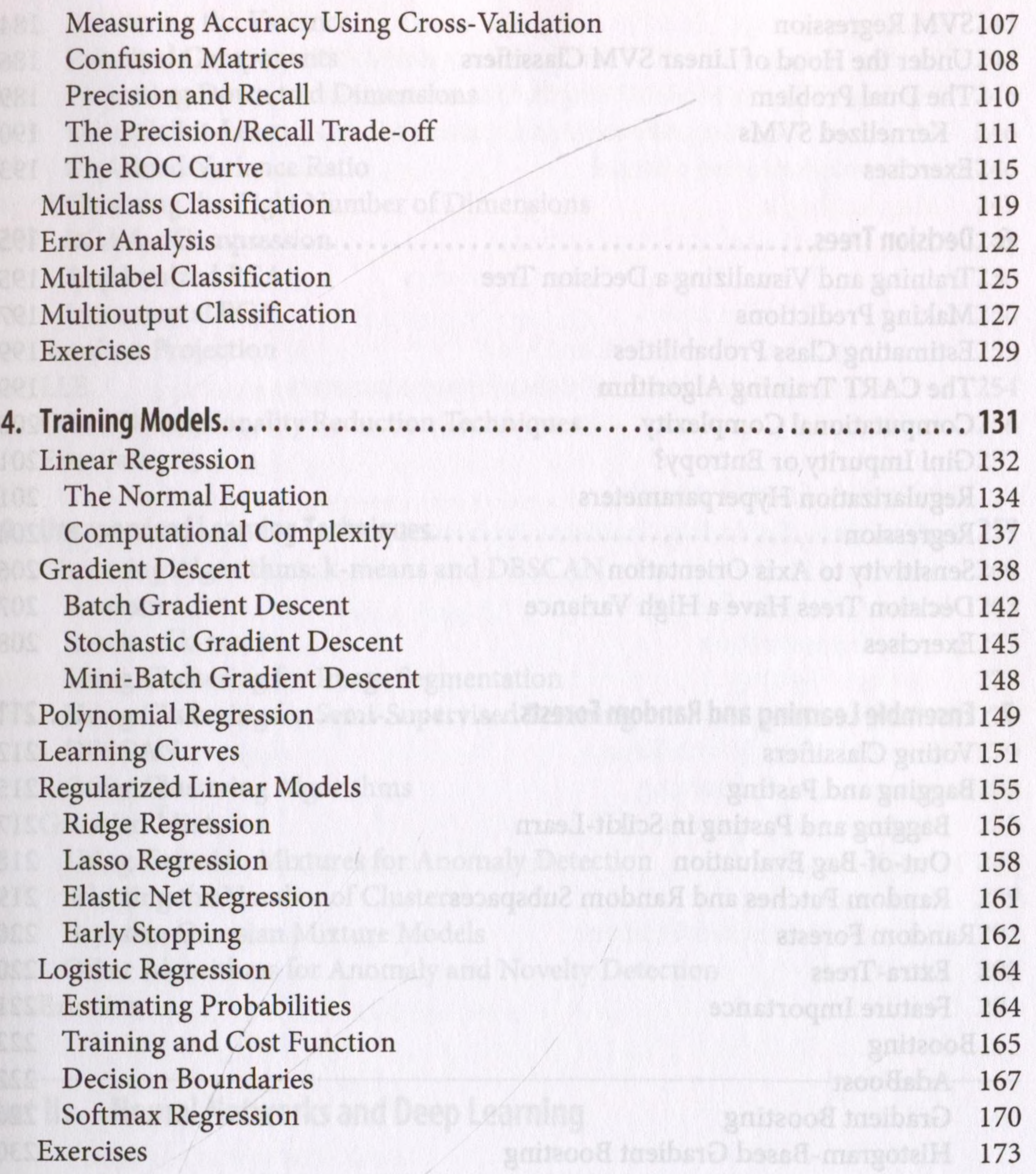

**5. Support Vector Machines........................................................................ 175** Linear SVM Classification 175 Soft Margin Classification 176 Nonlinear SVM Classification 178 Polynomial Kernel 180 Similarity Features 181 Gaussian RBF Kernel 181 SVM Classes and Computational Complexity 183

**8. Dimensionality Reduction......................................................................237** The Curse of Dimensionality 238 Main Approaches for Dimensionality Reduction 239 Projection 239 Manifold Learning 241 PCA 243

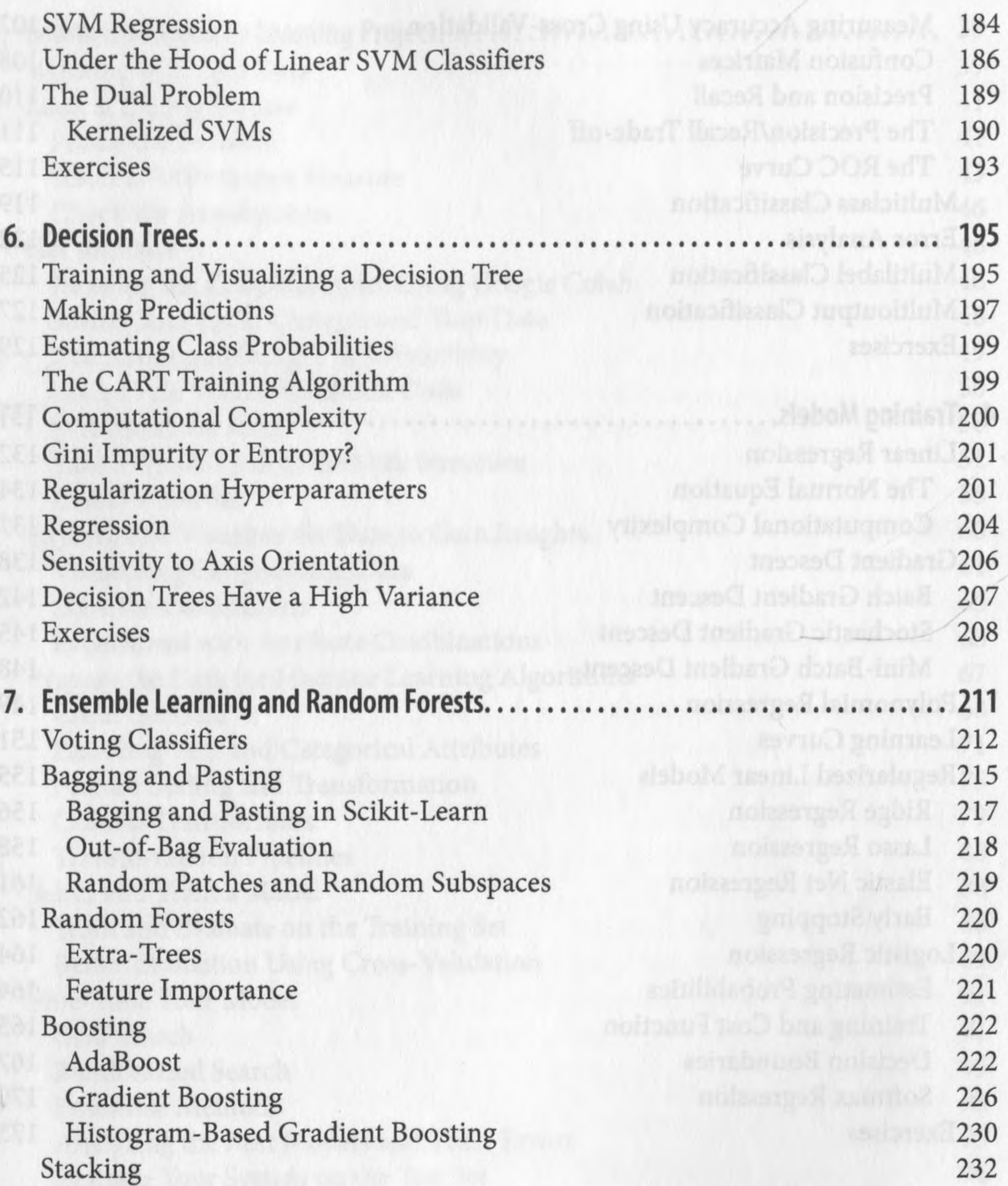

## Exercises 235

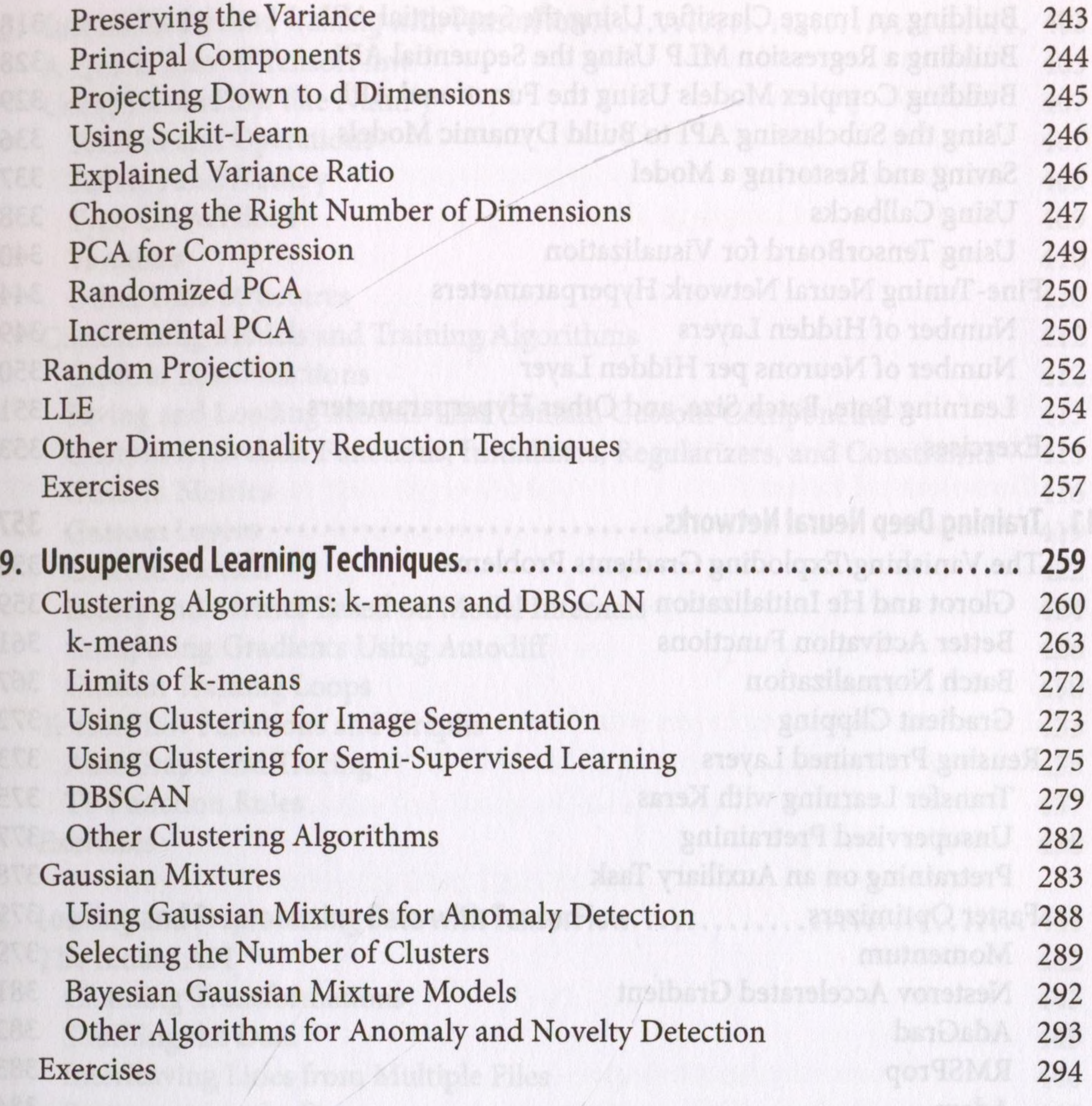

## **Part II. Neural Networks and Deep Learning**

**10. Introduction to Artificial Neural Networks with Keras..................................... 299**

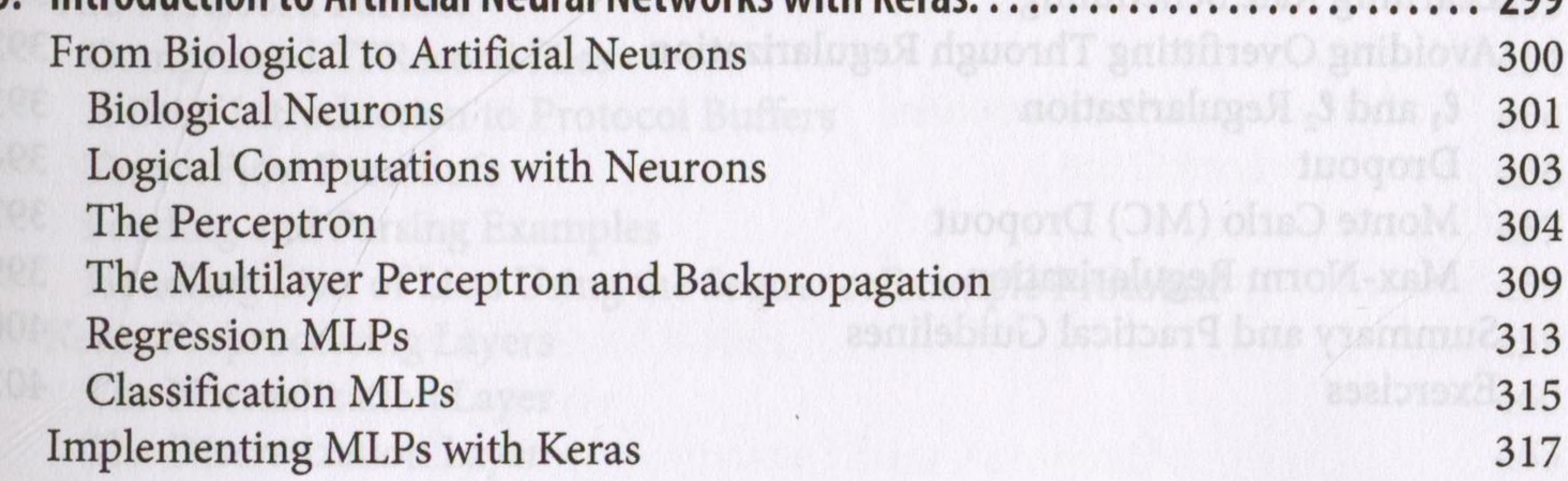

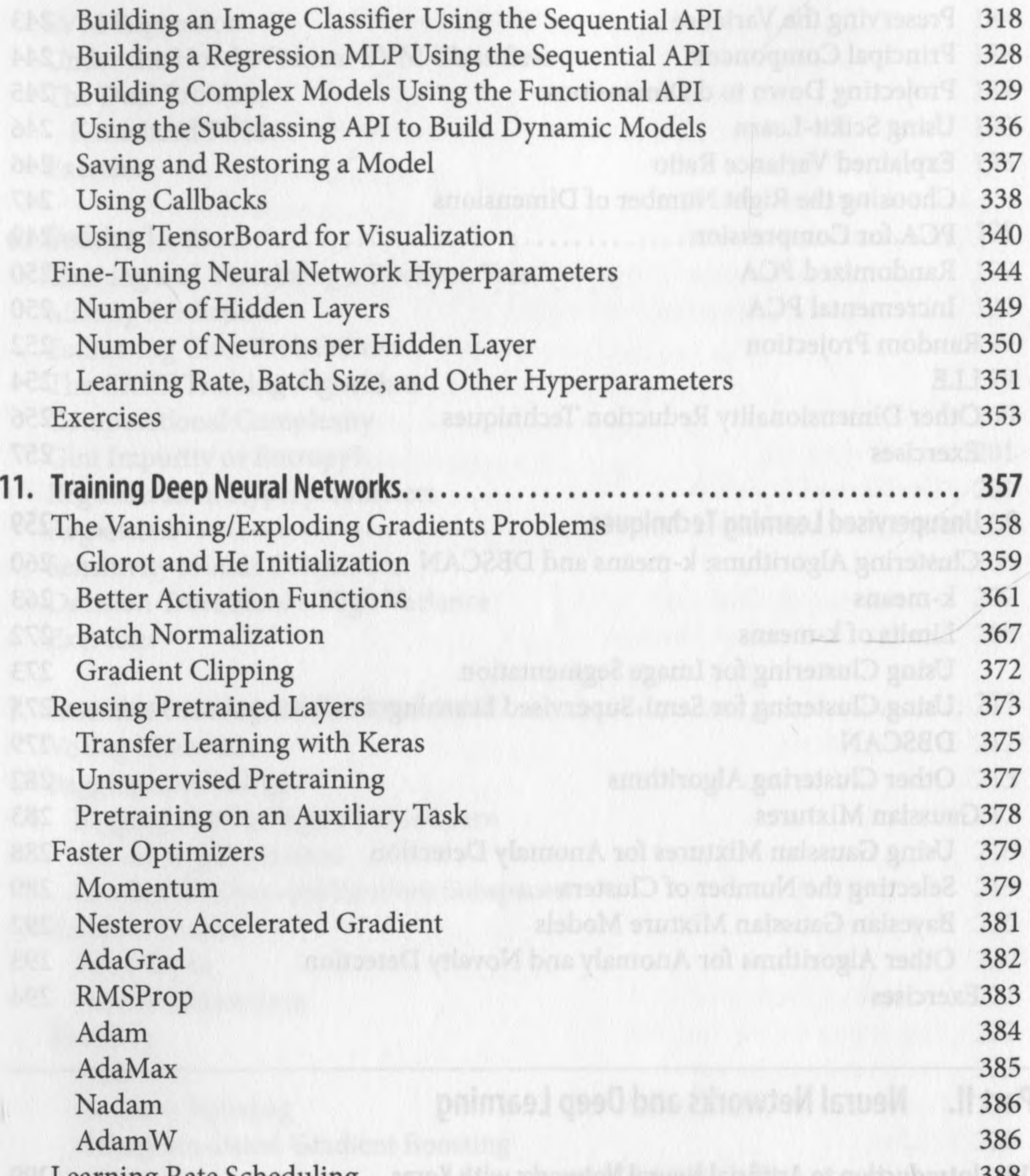

Learning Rate Scheduling 388 Avoiding Overfitting Through Regularization 392  $\ell_1$  and  $\ell_2$  Regularization 393 Dropout 394 Monte Carlo (MC) Dropout 397 Max-Norm Regularization 399 Summary and Practical Guidelines 400 Exercises 402

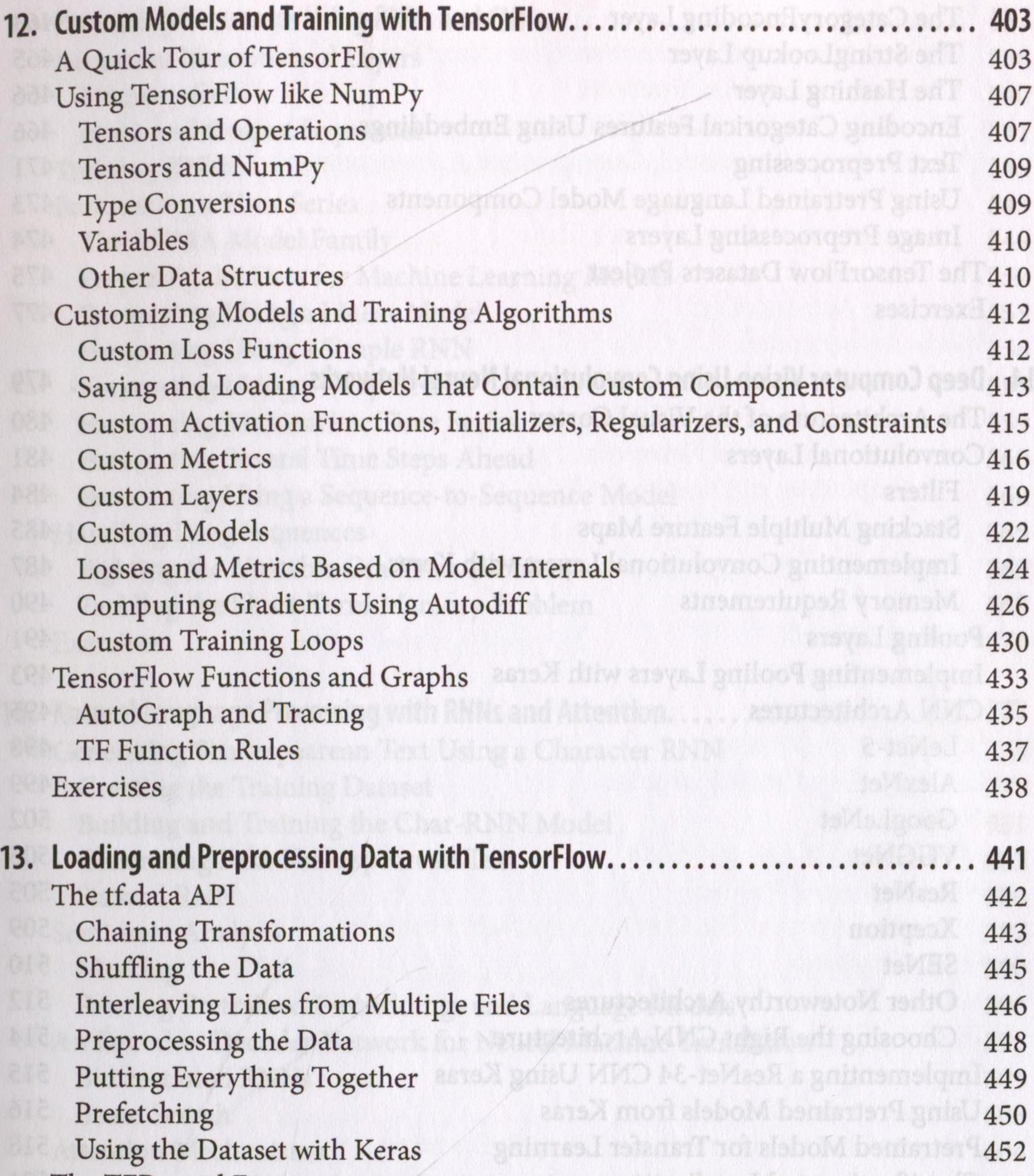

The TFRecord Format 453 Compressed TFRecord Files 454 A Brief Introduction to Protocol Buffers 454 TensorFlow Protobufs 456 Loading and Parsing Examples 457 Handling Lists of Lists Using the SequenceExample Protobuf 459 Keras Preprocessing Layers 459 The Normalization Layer 460 The Discretization Layer 463

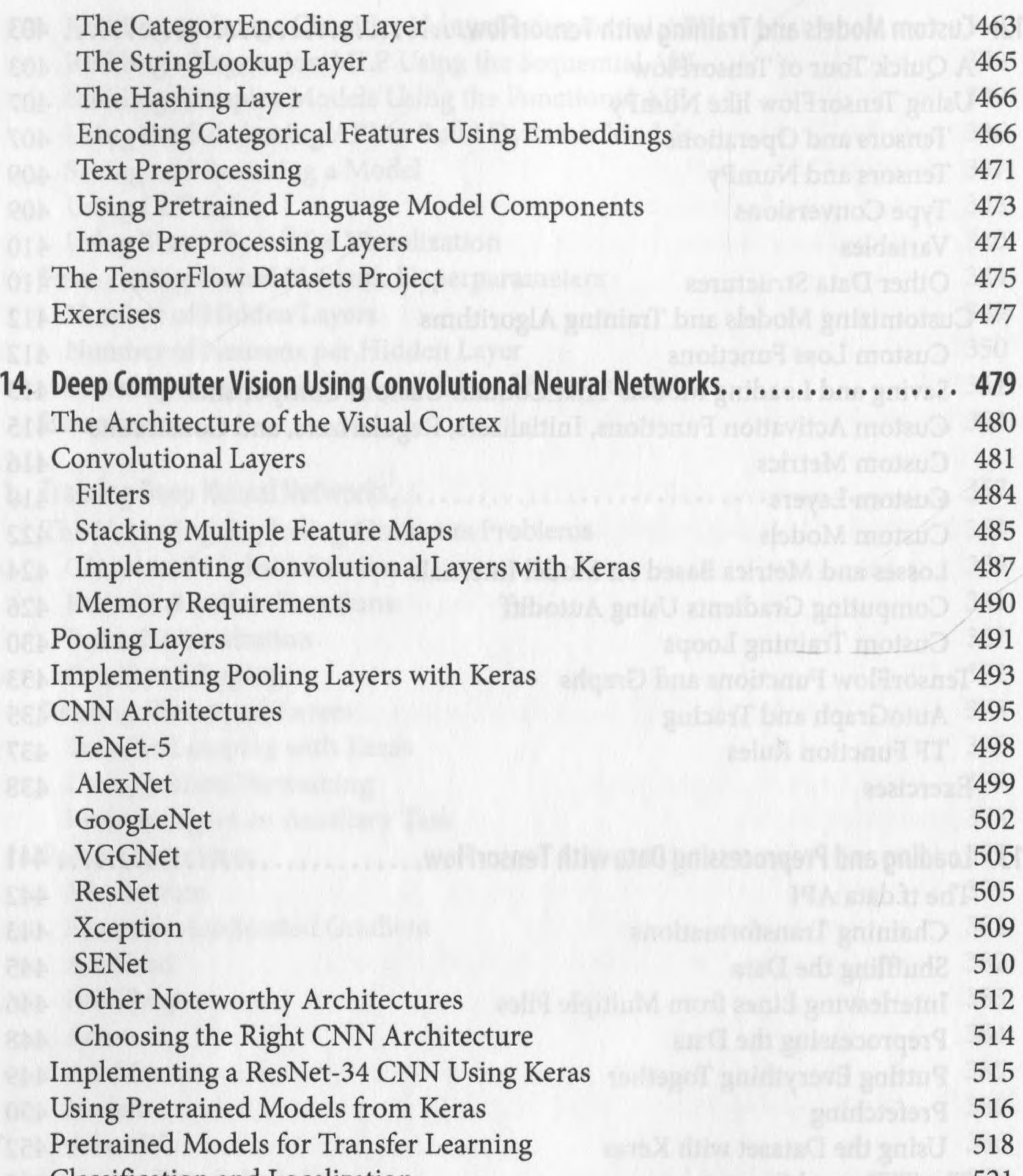

Classification and Localization 521 Object Detection 523 Fully Convolutional Networks 525 You Only Look Once 527 Object Tracking 530 Semantic Segmentation 531 Exercises 535

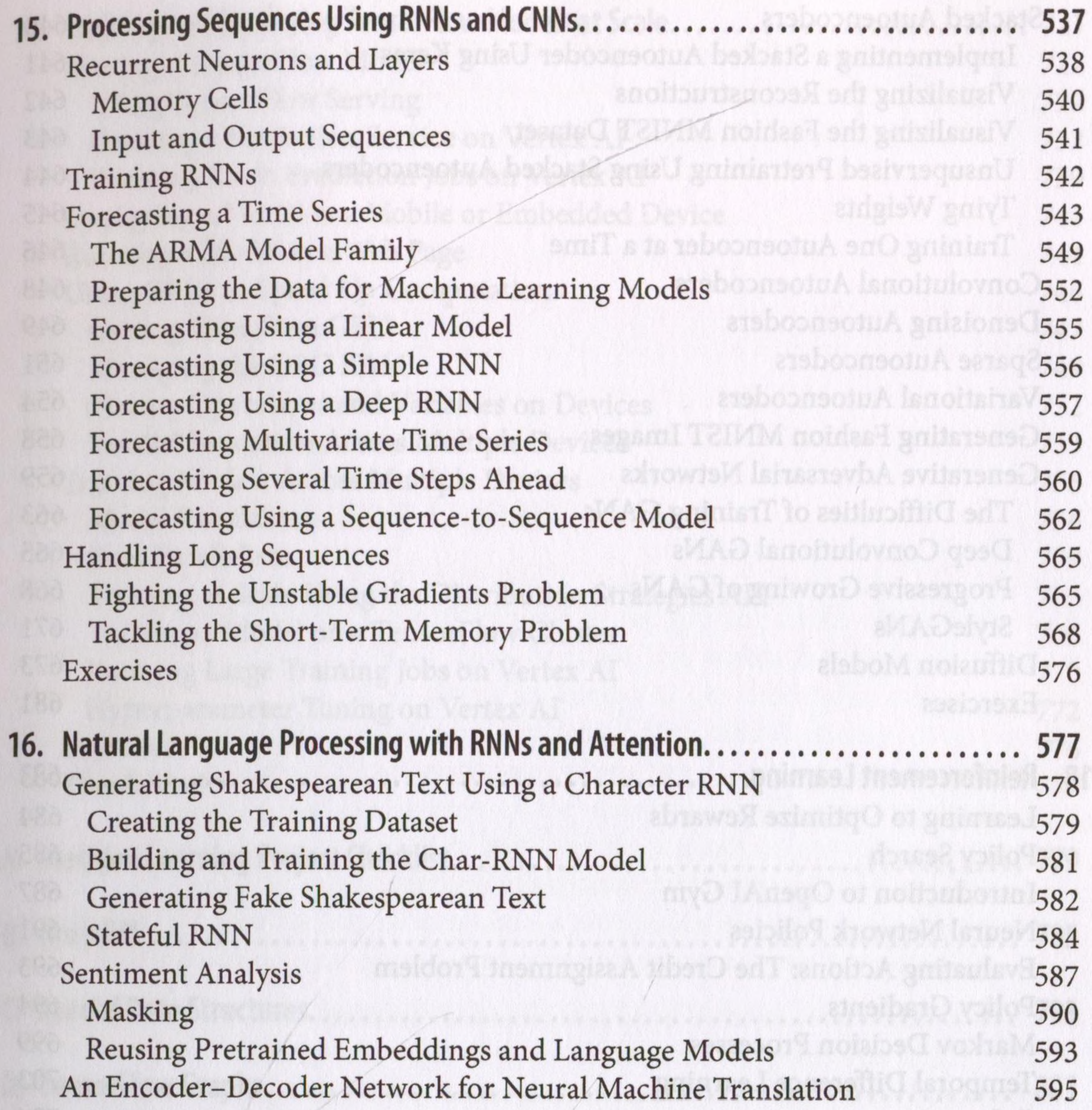

Bidirectional RNNs 601 Beam Search 603 Attention Mechanisms 604 Attention Is All You Need: The Original Transformer Architecture 609 An Avalanche of Transformer Models 620<br>Vision Transformers 624 Vision Transformers 624 Hugging Face's Transformers Library 629 Exercises 633

**17. Autoencoders, GANs, and Diffusion Models................................................. 635** Efficient Data Representations 637 Performing PCA with an Undercomplete Linear Autoencoder 639

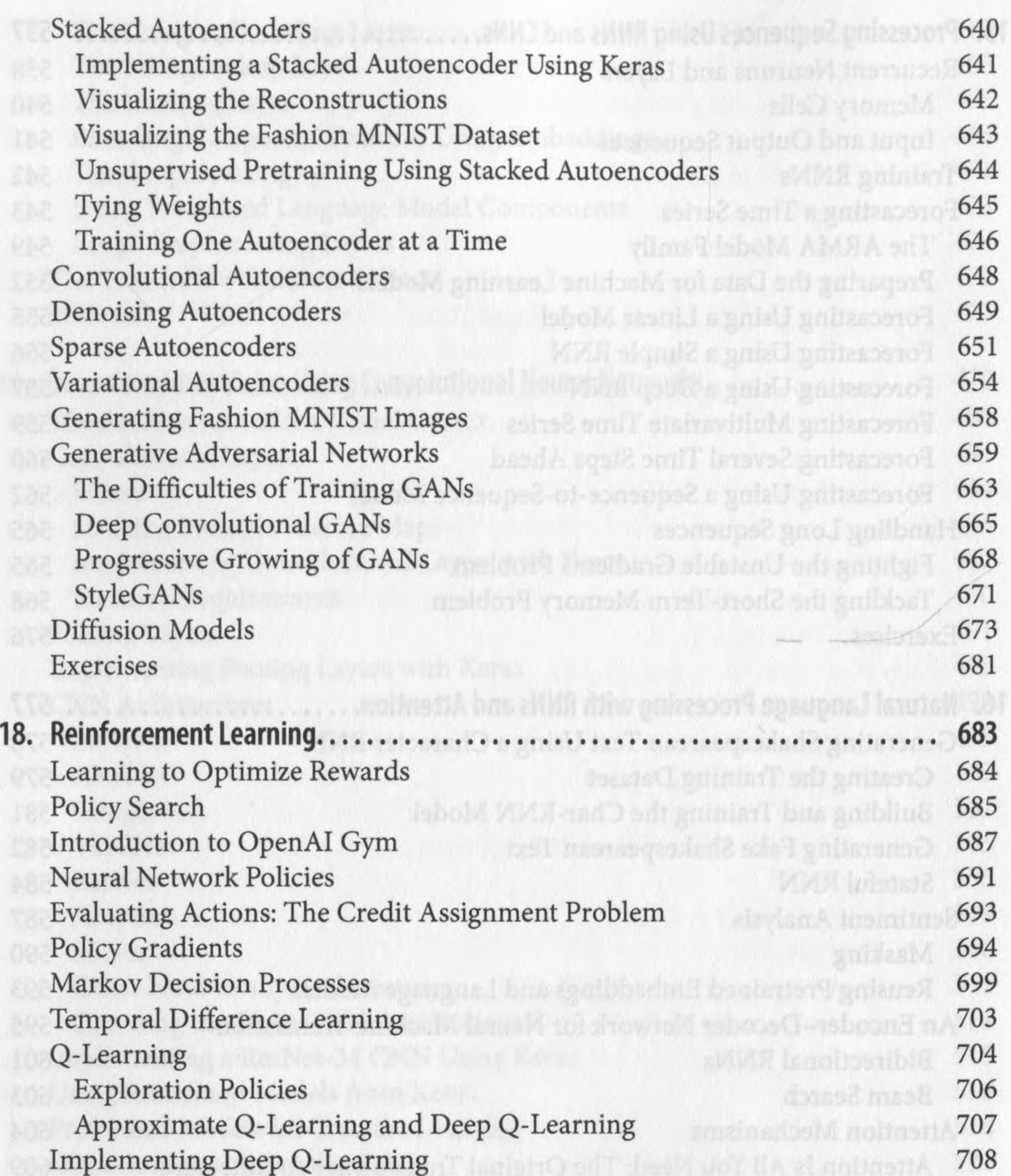

Deep Q-Learning Variants 713 Fixed Q-value Targets 713 Double DQN 714 Prioritized Experience Replay 714 Dueling DQN 715 Overview of Some Popular RL Algorithms 716 Exercises 720

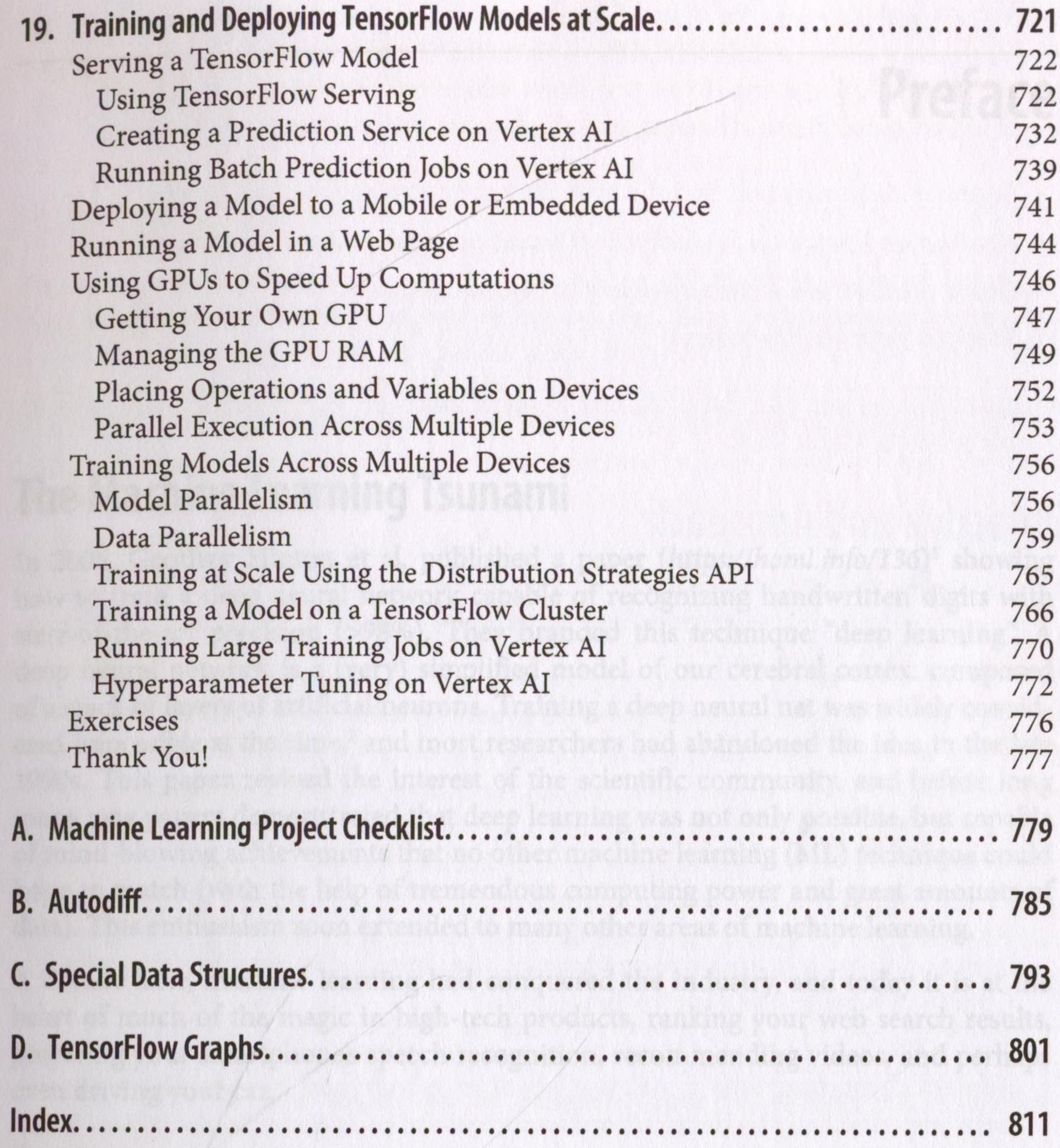

 $\frac{1}{2}$  are you went in the give your bomemade robot a brain of its own? Make it